## Introduction du PGCD et de l'algorithme d'Euclide

 L'objectif est multiple : partir d'une situation concrète pour motiver l'introduction de l'outil PGCD, de visualiser géométriquement le principe de l'algorithme d'Euclide et de le comprendre, puis de le reconstruire sans illustration géométrique pour le retenir.

La durée estimée de l'activité est de 30minutes.

 Afin de carreler un sol, les artisans disposent souvent de carreaux de faïence en forme de carré tous identiques.

On observe alors bien souvent un phénomène qui se produit auprès des plinthes :

les dimensions des carreaux ne permettant pas un pavage ''exact'', des carreaux sont découpés pour carreler le sol jusqu'au bout.

 Le problème est le suivant : comment choisir les dimensions du carreau afin de satisfaire aux conditions suivantes :

→ les carreaux doivent paver ''parfaitement'' le sol (sans découpe) ;

 $\rightarrow$  la taille du carreau doit être maximale..

## **a/ La méthode en modèle réduit**

On considère un rectangle R<sub>0</sub> de dimensions  $a_0 = 21$  et  $b_0 = 15$ . **1.a.** Dans ce rectangle  $\overline{R}_0$ , combien de carré(s) de côté  $b_0 = 15$  peut-on inscrire ? Le(s) tracer.

**b.** Écrire la division euclidienne de  $a_0$  par  $b_0$ .

Il reste alors un rectangle  $R_1$  de dimensions  $a_1 = 15$  et  $b_1 = ?$ .

**2.a.** Oue vaut  $b_1$  ?

**b.** Dans ce rectangle  $R_1$ , combien de carré(s) de côté  $b_1$  peut-on inscrire ? Le(s) tracer.

**c.** Écrire la division euclidienne de  $a_1$  par  $b_1$ .

 **3.a.** Poursuivre le processus jusqu'au rang où il ne reste plus de rectangle à paver par des carrés.

 **b.** Quelle est alors la taille du carreau final ? Que représente cette valeur par rapport à 21 et 15 ?

## **b/ Sans schéma**

 **4.** Sans schéma, déterminer la taille du carreau final en n'utilisant que les divisions euclidiennes successives afin de paver un rectangle de dimensions  $a_0 = 66$  et  $b_0 = 24$ .

Vérifier que la valeur obtenue satisfait bien à la remarque effectuée à la question **3.b.**.

5. L'artisan doit carreler le sol d'une cuisine de dimensions 4,48×6,24 m<sup>2</sup>. Quelle taille de carreaux doit-il commander ?

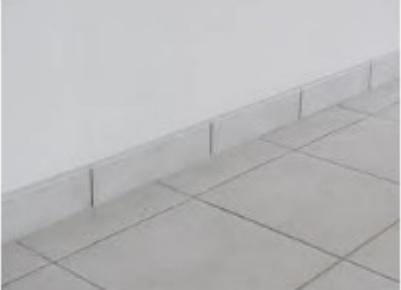

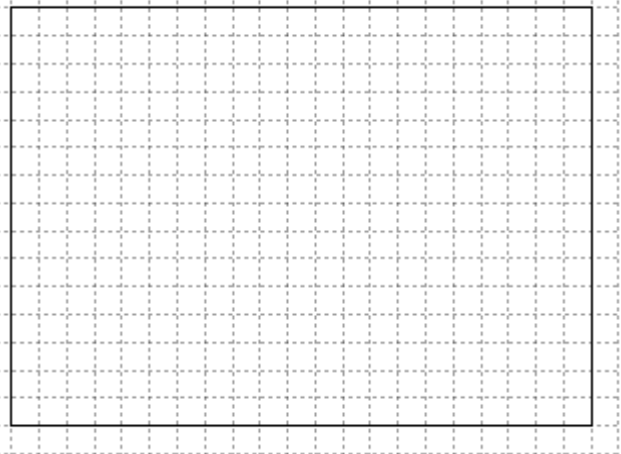

Éléments de correction :

- 1/ On peut inscrire **un** seul carré de côté 15 et il reste alors un rectangle de dimensions 15 et 6. On remarque aussi que  $21 = 15 \times 1 + 6$ .
- 2/ Dans le rectangle de côté  $a_i = 15$  et  $b_i = 6$ , on peut inscrire **deux** carrés de côté 6 et il restera alors un rectangle de dimensions 6 et 3. On remarque aussi que  $15=6\times2+3$ .
- 3/ Dans le rectangle de côté  $a_2 = 6$  et  $b_2 = 3$ , on peut inscrire deux carrés de côté 3 et le sol sera entièrement carrelé. On précise que  $6=3\times2+0$ . La taille des derniers carreaux posés vaut 3 et ce nombre correspond au PGCD(21 ; 15).

## **En général, les élèves reconnaissent l'algorithme d'Euclide étudié au collège.**

4/ Pour paver un rectangle de dimensions  $a_0 = 66$  et  $b_0 = 24$ . Étape 1 : Comme  $66=24\times2+18$ , on inscrit **deux** carrés de côté 24 et alors  $a_1 = 24$  et  $b_1 = 18$ . Étape 2 : Comme 24=18×1+6, on inscrit un carré de côté 18 et alors  $a_2 = 18$  et  $b_2 = 6$ . Étape 3 : Comme 18=6×3+0 , on inscrit **trois** carrés de côté 6 et alors le rectangle est entièrement recouvert.

La taille du dernier carreau ( 6 ) correspond encore au PGCD(66 ; 24).

5/ En passant au cm<sup>2</sup>, on peut travailler sur des nombres entiers pour une pièce rectangulaire avec  $a_0 = 624$  et  $b_0 = 448$ . On aura pris soin au préalable d'affecter à  $a_{\theta}$  la plus grande valeur des deux.

```
 On réitère alors le procédé :
```
- Étape 1 : Comme  $624 = 448 \times 1 + 176$ , on inscrit un carré de côté 448 et alors  $a_1 = 448$  et  $b_1 = 176$ .
- Étape 2 : Comme  $448=176\times2+96$ , on inscrit deux carrés de côté 176 et alors  $a_2 = 176$  et  $b_2 = 96$ .
- Étape 3 : Comme  $176=96\times1+80$ , on inscrit un carré de côté 96 et alors  $a_3 = 96$  et  $b_3 = 80$ .
- Étape 4 : Comme  $96 = 80 \times 1 + 16$ , on inscrit **un** carré de côté 80 et alors  $a_4 = 80$  et  $b_4 = 16$ .
- Étape 5 : Comme 80=16×5+0 , on inscrit **cinq** carrés de côté 16 et alors le rectangle est entièrement recouvert.

La pièce sera carrelée avec des carreaux de côté 16 cm.

Ce résultat pouvait aussi être retrouvé en constatant que PGCD(624 ; 448) = 16